### <<Premiere Pro CS5

<<Premiere Pro CS5

- 13 ISBN 9787302257028
- 10 ISBN 7302257027

出版时间:2011-10

页数:317

PDF

更多资源请访问:http://www.tushu007.com

### <<Premiere Pro CS5

PremiereProCS5<br>12 Premiere end the Premiere of the Premiere of the Second Australian and the Second Second Second Second Second Second Second Second Second Second Second Second Second Second Second Second Second Second Second Second Second Second Se

사 The Premiere

Premiere Pro

CS<sub>5</sub> 2 Premiere

Premiere

### <<Premiere Pro CS5

1 Prem1ereProCS5  $1.1$  $1.1.1$  $1.1.2$  $1.1.3$  $1.2$  $1.21$  $1.22$ 1.23 1.3  $1.31$  $1.32$ 1.33  $1.34$ 1.35  $1.4$  $1.41$  $1.42$ 1.5 Prem1erePro 1.5.1 Prem1erePro 1.5.2 PrenuereProCS5 1.6 Prem1ereProCS5 1.6.1 Prem1ereProCS5 1.6.2 Prem1ereProCS5  $1.7$  $2^{\degree}$  $2.1$  $2.1.1$  $21.2$  $2.1.3$ 22  $221$ 222 23 231 232 233 234  $24$  $2.4.1$  $24.2$ 243 244  $2.5$  $26$ 

# $\vert$  <<Premiere Pro CS5  $\vert$  >>

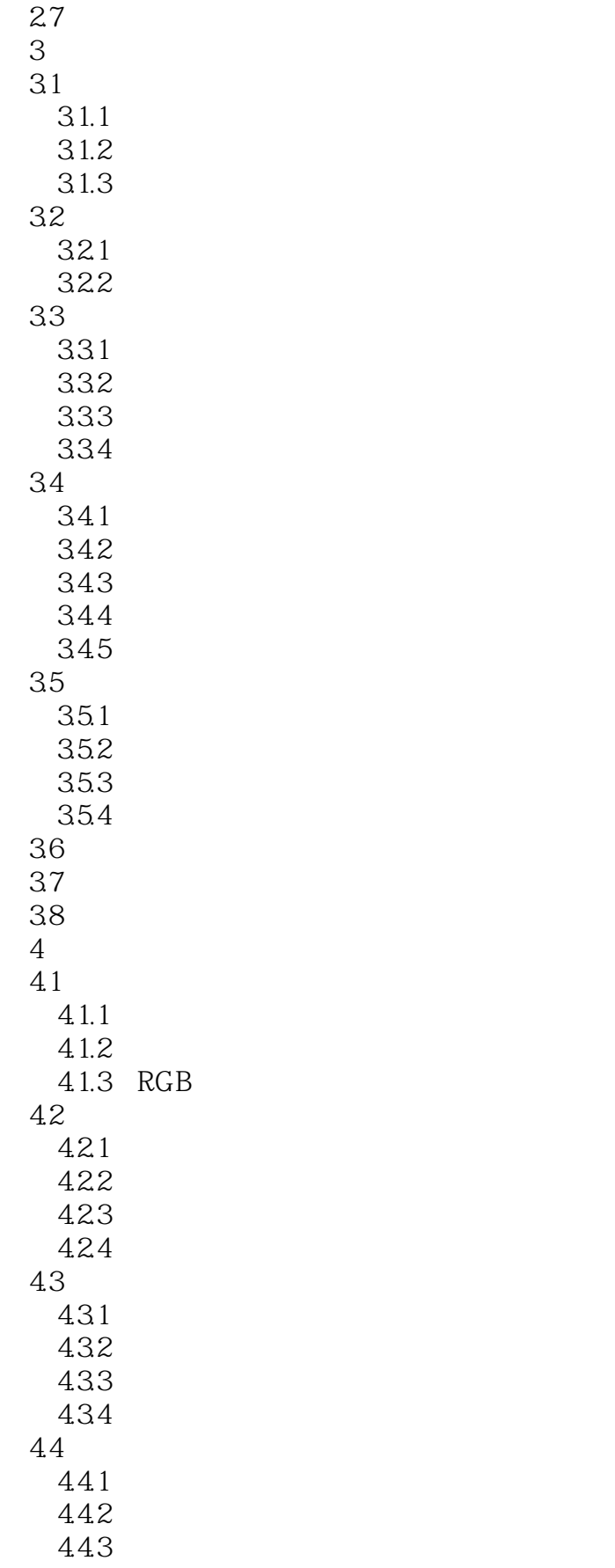

# <<Premiere Pro CS5

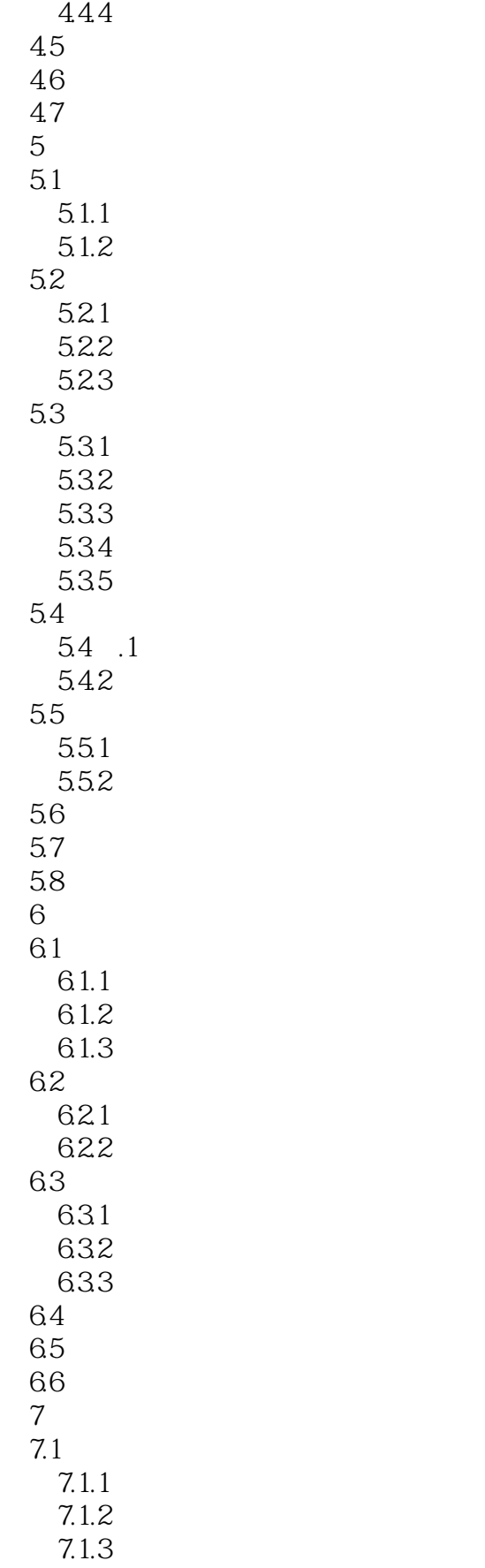

# <<Premiere Pro CS5

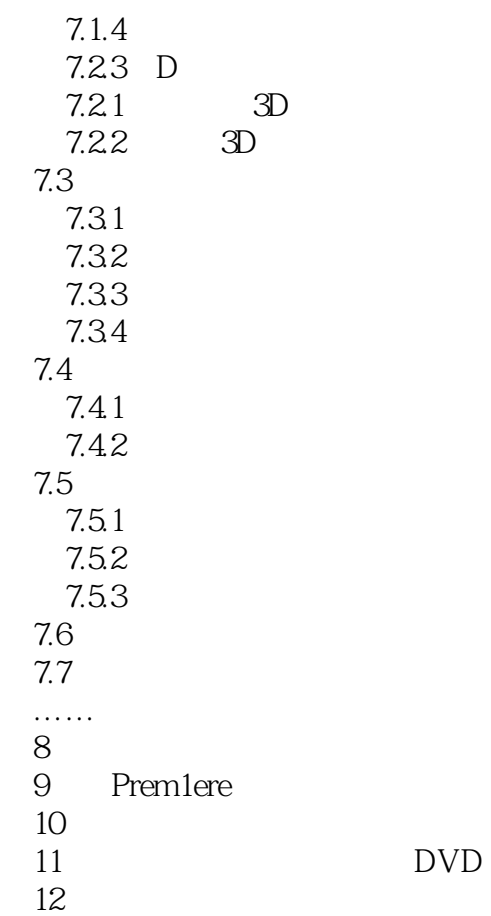

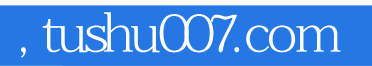

## <<Premiere Pro CS5

本站所提供下载的PDF图书仅提供预览和简介,请支持正版图书。

更多资源请访问:http://www.tushu007.com